## **REMOTE GUIDE for SELCO's EVO Pro Streaming Device**

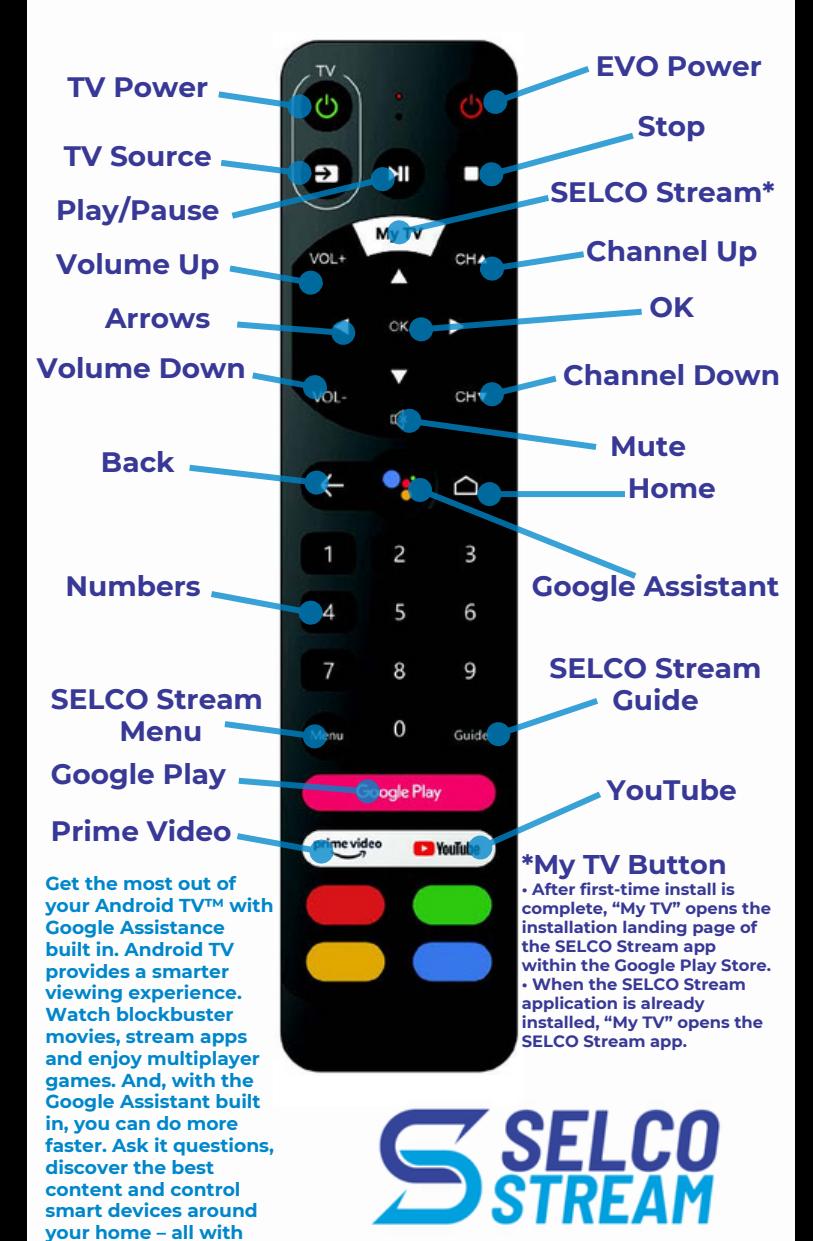

**SELCO.ShrewsburyMA.gov**

**just your voice.**